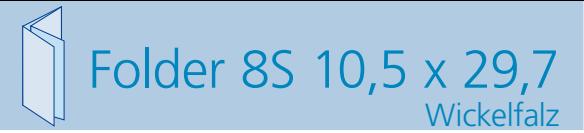

Dateigröße: Endformat:

**428 x 307 mm 418 x 297 mm**

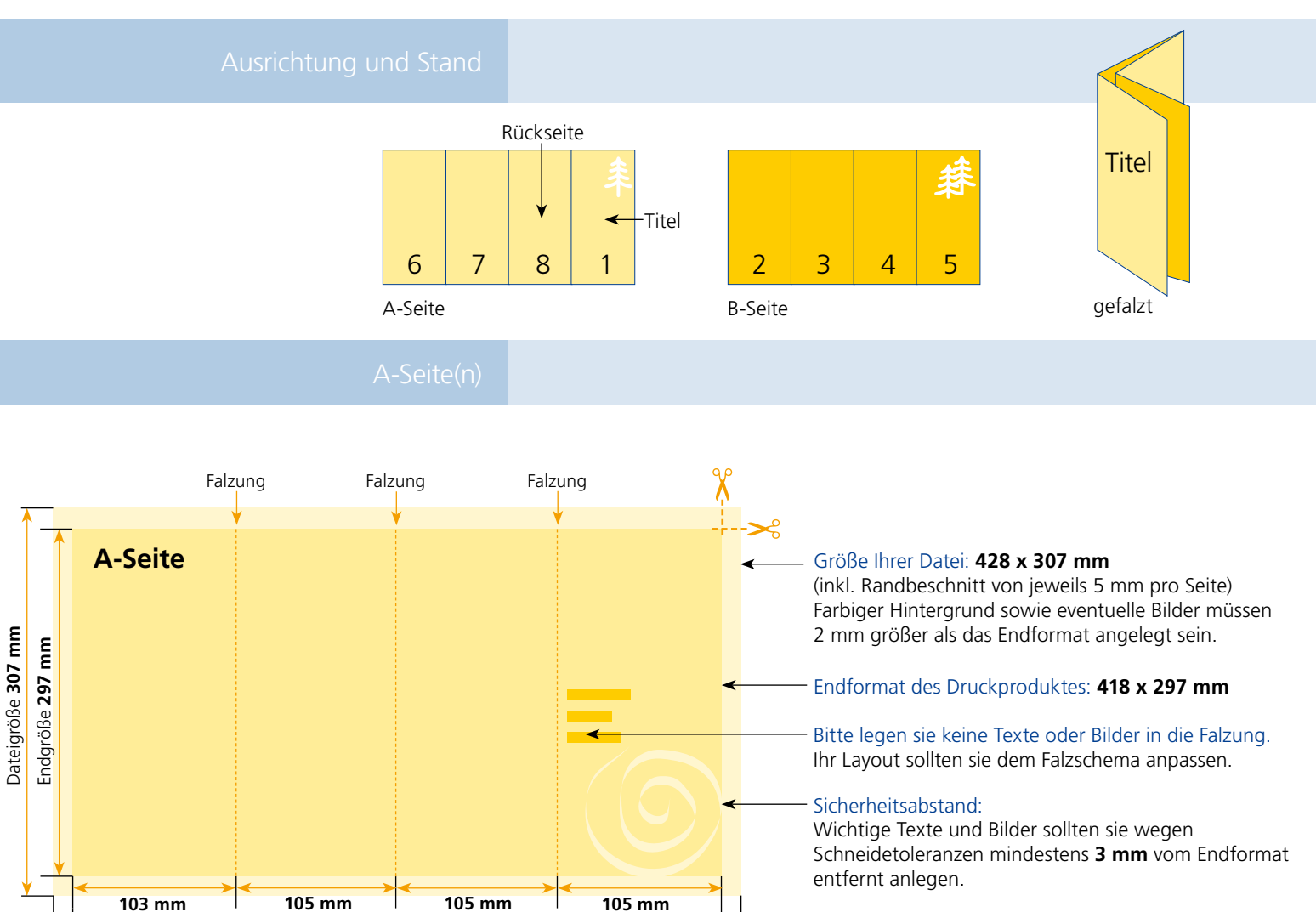

Endgröße **418 mm** Dateigröße **428 mm**

B-Seite(n)

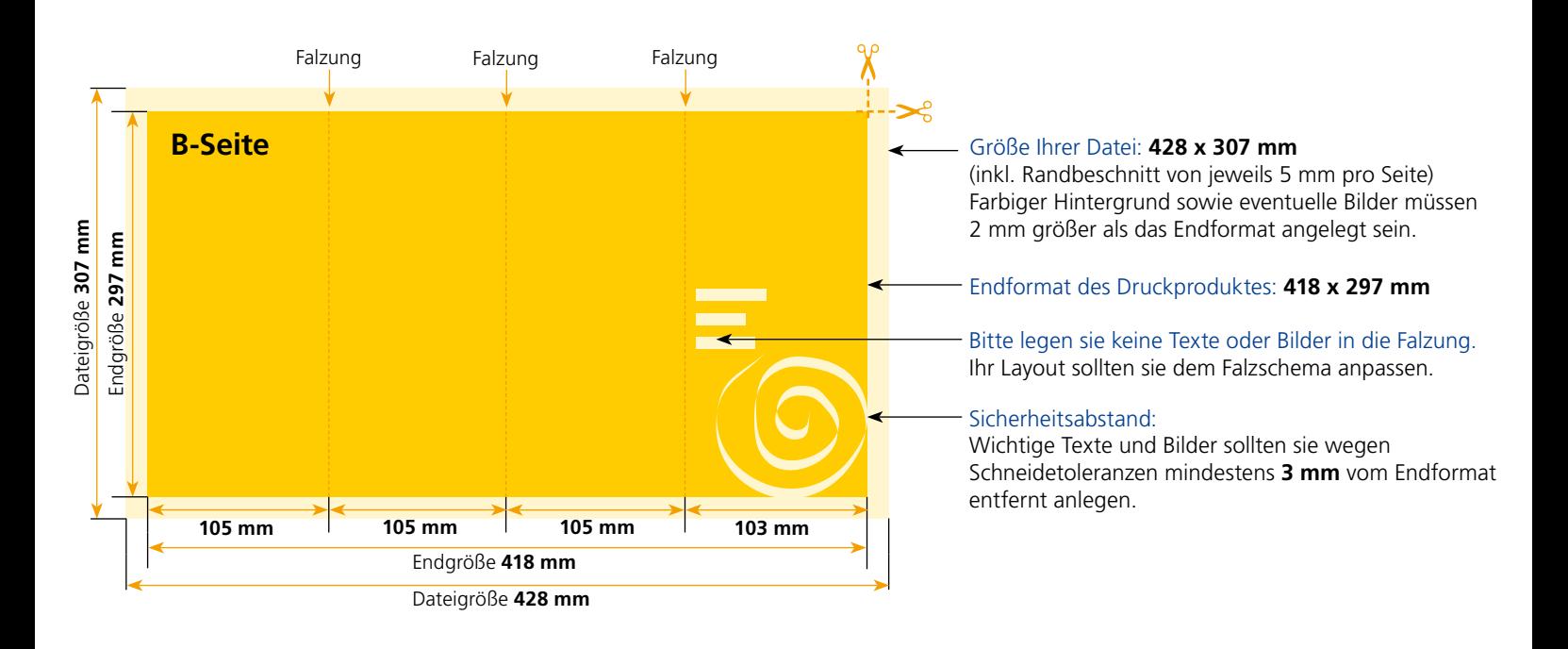

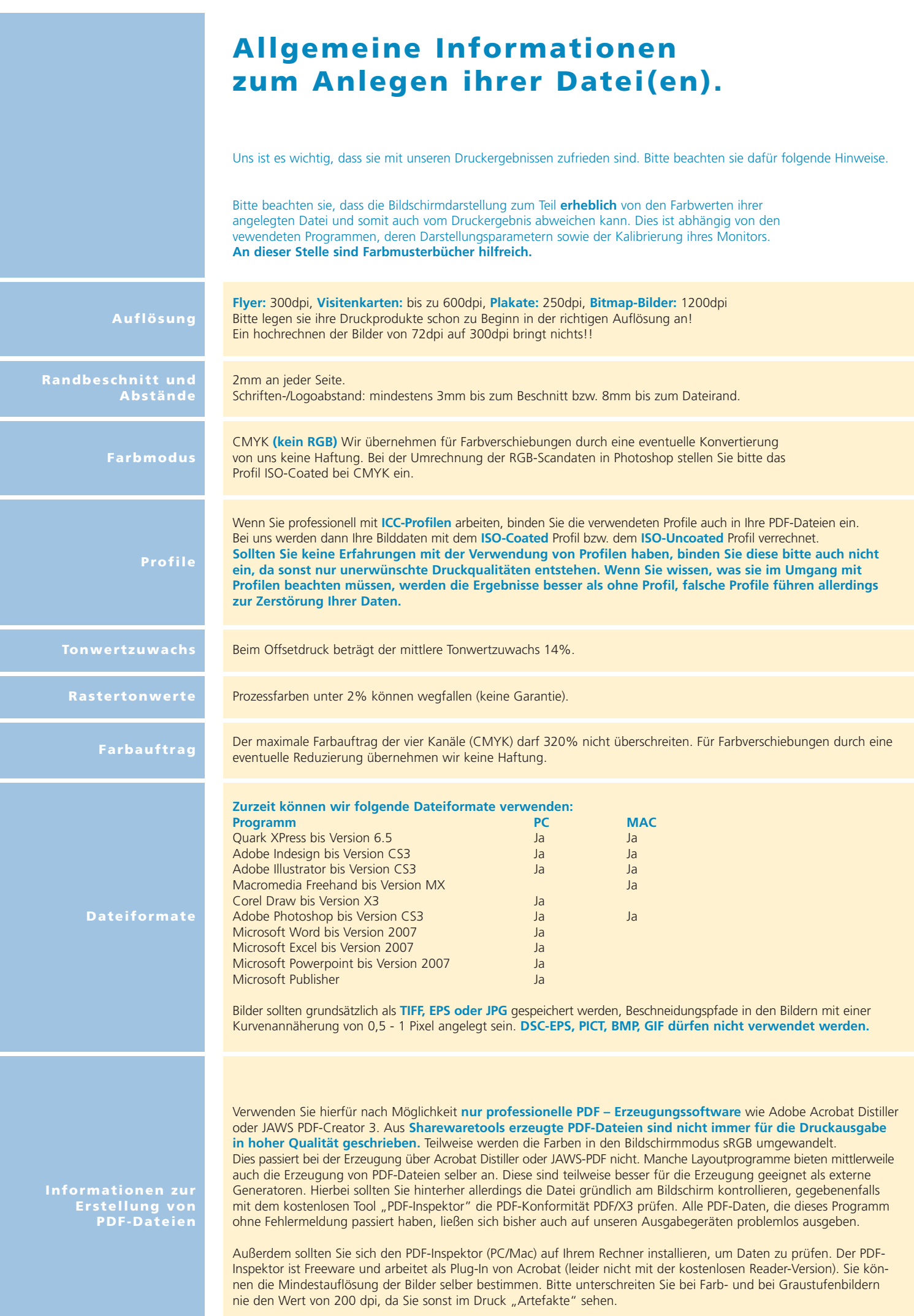